**PastePic Keygen For (LifeTime)**

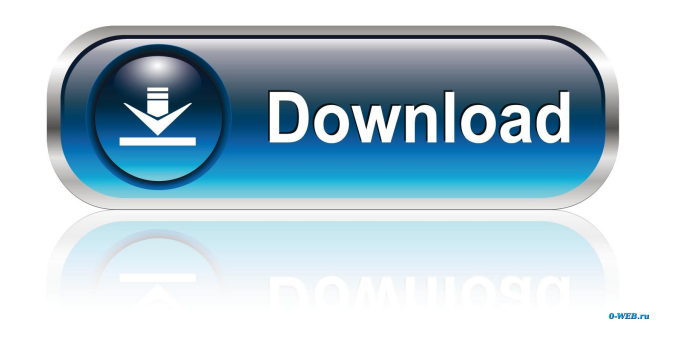

# **PastePic Crack [Win/Mac]**

PastePic Crack Keygen is a small and simple application that allows you to save or upload pictures from or to your clipboard. This application allows you to use the clipboard for copying text, images and files from one program to another, as well as from one file to another. In addition to that, this small application is also able to upload pictures from the internet directly to your FTP server. Features: - Save and upload pictures directly from the clipboard - Upload pictures from the internet directly to your FTP server - Automatic import of pictures from the clipboard - Support for JPG format - Possibility of reusing the existing connections - Switch between images and text in the clipboard - Set a specific number of images and text to be imported from clipboard - Very light application, doesn't require installation - Manage connections in the options panel, or by manually pasting the FTP location - Import data from clipboard to a text or a file - In the field above, you can choose to have the file you are copying in the clipboard to be converted into JPG, PNG, BMP or GIF - All image sizes can be adjusted - You can choose whether you want to save or upload a single image - Support for multiple pictures per file - Hide in the tray area when inactive Limitations: - Only images can be saved or uploaded - We can only suggest you to use this application with the following operating systems: - Windows XP - Windows Vista - Windows 7 - Windows 8 - Windows 10 - Windows Server 2003 and 2008 - Windows Server 2012 - Windows Server 2016 More information about this review at: Download PastePic now and begin saving pictures and upload files from the clipboard. 1. This application is FREE (no adverts) and includes the following main features: 2. Once installed, it can be used on both Windows 7 and Windows 8 operating systems. 3. Setup instructions are available on the website. Once you have read and understood them, click on the download link provided. 4. Download the file and open the installer by double clicking on the downloaded file. 5. Once the installation is completed, the program will automatically start. 6. The application will be found in the Start Menu under the name 'PastePic'. 7. Use the program and be happy. 8

### **PastePic Crack +**

The application is a powerful extension that lets you use keyboard shortcuts with macro commands. Windows shortcuts are even included. KEYMACRO Features: Keyboard shortcuts, macros, keyboard shortcuts and macros No installation needed. A small.exe file and a registry entry are all that is needed for you to start using Keymacro immediately Drag & Drop support to help you quickly create keyboard shortcuts Keymacro lets you create keyboard shortcuts with 2 or 4 actions. For example, you can launch a browser, and then a special URL. Another example is to quickly run your favorite game, while another launches the calculator Keymacro lets you define a shortcut with any combination of the following parameters: Action1: This is the name of the first command to execute. Action2: This is the name of the second command to execute. Action3: This is the name of the third command to execute. Input Box: This is the box where you insert text, or commands that will be executed by the shortcut. In the Shortcuts screen you can drag the shortcuts to the place where you want them to appear on your keyboard. On the ribbon you have the following options: Menubar: Here you see all shortcuts that have been created Shortcuts: Here you see all shortcuts created in the current folder. Shortcuts Window: Here you see all shortcuts created in this folder. Shortcuts Window Details: Here you can see the details of a single shortcut. In the shortcut details you can see the following parameters: Shortcut: The name of the shortcut. Shortcut Target: The name of the target of the shortcut. Shortcut Function: The name of the function that will execute. Shortcut Parameters: The parameters of the shortcut. Shortcut Image: The icon of the shortcut. To add a new shortcut to the menu bar, simply drag and drop it to the Shortcuts tab. To add a new shortcut to the menu bar, simply drag and drop it to the Shortcuts tab. When you want to run a shortcut you simply drag it from the Shortcuts tab to the ribbon. To run a shortcut you simply drag it from the ribbon to the Shortcuts tab. How to import a list of shortcuts: This can be achieved by dragging and dropping a.txt file to the Shortcuts tab. This can be achieved by dragging and dropping a.txt file to the Shortcuts tab. If you want to create 1d6a3396d6

## **PastePic Keygen Full Version**

You like to play games but hate the hassles of figuring out what game will work with your computer. That is where the ApowerTab Steam Game Finder comes in. This application will enable you to find games based on what hardware you have on your computer. This could be a used computer, brand new computer, or laptop. These applications will include any game system: Playstation 2, Xbox, Wii, Gamecube, Gameboy, N64, SNES, Dreamcast, and more! Windows 7/Vista/XP (32 bit and 64 bit) You will also be able to get into system settings to find out what your CPU, graphics card, and RAM are, what your motherboard is, and your monitor's native resolution. Download PortableFTP Server is a great tool to easily set up a basic FTP server to share files on the go. Whether you need to share your favorite pictures with your family or want to upload new content, PortableFTP Server is the tool for you. To keep things simple and organized, PortableFTP Server supports folders that can be shared with other devices. Sharing a folder works much like sharing a file. This means that when you connect to a shared folder, you will be able to see all files and folders that are available on the server. PortableFTP Server also supports the creation of multiple users for better security and privacy. Each user has a unique login and password. What's New: New storage location support (you can specify the location in the Server configuration dialog) New usage statistics. See what's up with your server! What is MSVC++? MSVC++ (Microsoft Visual C++) is a C++ compiler by Microsoft. The C++ programming language was designed to help programmers write complex software. With the C++ programming language, developers are able to use the most advanced data types, memory management, and object oriented concepts. Features: • Compile C, C++, and MFC code • Support any version of Microsoft Windows

#### **What's New In PastePic?**

The application is a lightweight clipboard handler. It automatically saves files copied from the clipboard into your HDD, or uploaded to FTP. Pictures can also be selected from the browser. The package also contains a portable version. Key features: • Save pictures directly from clipboard • Convert to JPG • Portable version with no installation required • Auto upload to FTP server This will be available from the start of day 2, or as soon as possible after the event's completion. PCM Editor is an application that supports Open Source audio codecs such as MP3 and FLAC. MP3-HTML-Editor supports the common file formats used in the web (HTML) media such as MP3, AVI and WAV. PCM Editor doesn't include any additional codecs or plugins. It allows you to view, record and export files that are the same as those used in the real world. Pc Music To MKV Converter has all functions for converting Audio CD, MP3, WAV, OGG and WMA to MKV, AVI, MP4 and other video files. It can easily convert Audio CD, MP3 and WMA to MP4 video for Windows and Apple (Mac) platform in batch mode. So you can make a video file to play audio CD or DVD directly. This Windows CD & DVD to MP4 Video Converter also is capable of converting MP3, OGG and WAV to MKV. It can even allow you to enjoy the audio from MP3 or WMA to MKV video. You can enjoy the original audio of MP3 and WMA. The audio quality is compatible. It supports batch conversion of audio CD, MP3, WAV, WMA, MP4 and MKV to MP3, OGG and WAV. It is a powerful tool to convert audio CD to MP3 and MP3 to audio CD, and audio MP3 to MP4 and WAV to MP4, so that you can put them on MP3 Player, iPod, MP4 Player or any other portable media player as MP3, MP4, AVI, MOV and WMV. With all these functions, it can be a great choice for everyone. Supported file formats: Audio CD: AAC, ALAC, WAV, WMA, MP3 and MP2 Audio CD + video: MP4 and MKV MP3: MP3, OGG and WAV WAV: WAV, WMA, MP3 and MP2 Video: AVI, MP4 and MKV Features: Batch conversion: You can convert a whole batch of files at one time, such as MP3 to MP4 and MP3 to MP3. Support for complete profile: You can edit many videos such as video and audio quality, trim and crop. You can freely customize the audio and video effect settings

# **System Requirements For PastePic:**

Windows Mac Steam OS Minimum: OS: Windows XP, Windows Vista Processor: 2 GHz Intel Processor Memory: 1 GB RAM Graphics: DirectX 10 Compatible DirectX: Version 9.0c Network: Broadband Internet connection Storage: 1 GB available space Additional Notes: The ability to play is dependent on the version of your operating system. For a complete list of the operating systems supported by Homefront, click here. OS: Mac OS X 10

Related links:

<https://serverug.ru/дизайн-графика/opencontrol-modbus-serial-opc-server-registration-code-free-download/> <https://www.shankari.net/2022/06/07/free-keylogger-4-3-4-0-incl-product-key-download/> <http://koshmo.com/?p=32161> <https://sinucv.ee/wp-content/uploads/StayAwake.pdf> <https://ubipharma.pt/wp-content/uploads/2022/06/SanDic.pdf> [https://tecunosc.ro/upload/files/2022/06/SFq5GmuNYla81S6Mh8zo\\_07\\_ba0cb404a1bf1184c6122bea22749ed0\\_file.pdf](https://tecunosc.ro/upload/files/2022/06/SFq5GmuNYla81S6Mh8zo_07_ba0cb404a1bf1184c6122bea22749ed0_file.pdf) <http://www.kengerhard.com/wp-content/uploads/2022/06/vanoxiri.pdf> <http://ajkersebok.com/?p=19929> <https://kvmichocolates.com/wp-content/uploads/jardnee.pdf> [https://www.fooos.fun/social/upload/files/2022/06/eHfZ5Nqk1cgXYnYCdtsA\\_07\\_ba0cb404a1bf1184c6122bea22749ed0\\_file.](https://www.fooos.fun/social/upload/files/2022/06/eHfZ5Nqk1cgXYnYCdtsA_07_ba0cb404a1bf1184c6122bea22749ed0_file.pdf) [pdf](https://www.fooos.fun/social/upload/files/2022/06/eHfZ5Nqk1cgXYnYCdtsA_07_ba0cb404a1bf1184c6122bea22749ed0_file.pdf) <http://descargatelo.net/internet/navegadores/photo-organizer-torrent-activation-code-download/> [https://jacobeachcostarica.net/wp-content/uploads/2022/06/ApexSQL\\_Log.pdf](https://jacobeachcostarica.net/wp-content/uploads/2022/06/ApexSQL_Log.pdf) <https://www.teppichreinigung-schoeneiche.de/sunrise-contacts-download-2022-latest/> <http://freebuyertraffic.com/?p=7239> [https://kryptokubus.com/wp-content/uploads/2022/06/Free\\_Flash\\_to\\_HTML5\\_Converter.pdf](https://kryptokubus.com/wp-content/uploads/2022/06/Free_Flash_to_HTML5_Converter.pdf) [https://www.nosnitches.com/upload/files/2022/06/S5p1UiPsLI5Ecsuym8NG\\_07\\_ba0cb404a1bf1184c6122bea22749ed0\\_file.p](https://www.nosnitches.com/upload/files/2022/06/S5p1UiPsLI5Ecsuym8NG_07_ba0cb404a1bf1184c6122bea22749ed0_file.pdf) [df](https://www.nosnitches.com/upload/files/2022/06/S5p1UiPsLI5Ecsuym8NG_07_ba0cb404a1bf1184c6122bea22749ed0_file.pdf) [https://automative.club/upload/files/2022/06/YOKi9y11OQsv6jY56zfF\\_07\\_ba0cb404a1bf1184c6122bea22749ed0\\_file.pdf](https://automative.club/upload/files/2022/06/YOKi9y11OQsv6jY56zfF_07_ba0cb404a1bf1184c6122bea22749ed0_file.pdf) <https://citywharf.cn/radio-zenwaw-crack-license-keygen-download/> <https://www.yildizbots.com/wp-content/uploads/2022/06/quangay.pdf> <http://www.fuertebazar.com/2022/06/07/simple-window-hiding-crack-for-windows-april-2022/>